#### **Министерство сельского хозяйства Российской Федерации**

**Федеральное государственное бюджетное образовательное учреждение высшего образования**

### **«ВОРОНЕЖСКИЙ ГОСУДАРСТВЕННЫЙ АГРАРНЫЙ УНИВЕРСИТЕТ ИМЕНИ ИМПЕРАТОРА ПЕТРА I»**

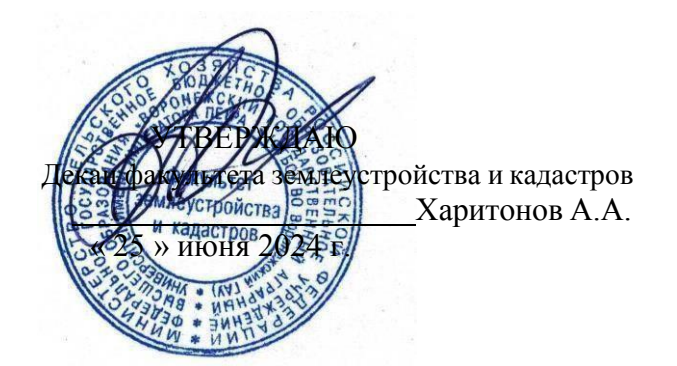

## **РАБОЧАЯ ПРОГРАММА ПРАКТИКИ**

### **Б2.В.01(У) Учебная, технологическая практика**

### **по фотограмметрии и геодезическим работам**

для направления 21.03.02 Землеустройство и кадастры профили «Землеустройство», «Кадастр недвижимости»

Факультет землеустройства и кадастров

Кафедра геодезии

Разработчик рабочей программы:

Ст. преподаватель Ванеева М. В. Ст. представляет электронной подписью ДОКУМЕНТ ПОДПИСАН Сертификат: 545AD669F460C778C21B8814FF5825E2 Владелец: Агибалов Александр Владимирович Действителен: с 02.04.2024 до 26.06.2025

Воронеж – 2024г.

Рабочая программа разработана в соответствии с Федеральным государственным образовательным стандартом высшего образования по направлению подготовки 21.03.02 «Землеустройство и кадастры» (уровень бакалавриата) утвержденным приказом Министерства образования и науки России № 978 от 12.08.2020 г. и зарегистрированным в Министерстве юстиции Российской Федерации 25.08.2020 г., регистрационный номер №59429.

Рабочая программа утверждена на заседании кафедры геодезии (протокол №10 от 25.06.2024 г.)

**Врио заведующий кафедрой (Куликова Е.В.)**

подпись

Рабочая программа рекомендована к использованию в учебном процессе методической комиссией факультета землеустройства и кадастров (протокол № 10 от 25.06.2024 г.).

**Председатель методической комиссии (Викин С.С.)**

подпись

**Рецензент рабочей программы** кандидат экономических наук, начальник отдела землеустройства, мониторинга земель и кадастровой оценки недвижимости Управления Росреестра по Воронежской области Замятина Л.В.

#### **1. Общая характеристика практики**

#### **1.1. Цель практики**

**Целями** учебной 2й технологической практики является закрепление студентами теоретических знаний и приобретение практических навыков в проведении работ по информационному обеспечению мониторинговых исследований земельных и других природных ресурсов, объектов недвижимости на основе методов дистанционного зондирования и геоинформационных технологий для целей кадастров и землеустройства. Освоение теоретических и практических основ применения данных дистанционного зондирования для создания планов и карт, используемых при землеустроительных и кадастровых работах, информационного обеспечения мониторинга земель.

#### **1.2. Задачи практики**

**Задачами учебной практики** является закрепление знаний по социальным и культурным различиям членов команды, самоорганизации в процессе профессиональной деятельности, применению современных технологий при проведении землеустроительных и кадастровых работ, разработке проектных решений в землеустройстве и кадастрах, контролю реализации проектных решений по землеустройству и кадастрам на основе геодезических и фотограмметрических технологий, сбору, систематизации, обработке и учету информации об объектах недвижимости с использованием современных географических и земельно- информационных систем, использованию современными геодезических и фотограмметрических технологий при проведении землеустроительных и кадастровых работ.

#### **1.3. Место практики в образовательной программе**

Место практики в структуре ОПОП: Учебная практика находится в блоке «Блок 2. Практики. Обязательная часть» и проводится в 6 семестре, после освоения дисциплины «Фотограмметрия и дистанционное зондирование» и «Геодезические работы при землеустройстве».

#### **1.4. Взаимосвязь с учебными дисциплинами**

Практика является одним из звеньев для достижения общей цели любой практики закреплению и углублению теоретических знаний полученных в ходе учебного процесса (лекционных и лабораторно практических занятий), а также приобретению практического навыка для их применения и имеет связь с такими дисциплинами как: «Фотограмметрия и дистанционное зондирование», «Геодезические работы при землеустройстве» и «Геодезические работы в кадастровой деятельности»

#### **1.5. Способ проведения практики**

Вид практики: учебная. Тип учебной практики: Учебная. 2я технологическая. По Фотограмметрии и Геоработам. Способ проведения: стационарная. Форма проведения: дискретная (в календарном учебном графике для практики выделяется непрерывный период учебного времени).

К прохождению практики допускаются студенты, не имеющие академической задолженности. Место прохождения практики, ее начало и окончание, определяется учебным планом и приказом ректора.

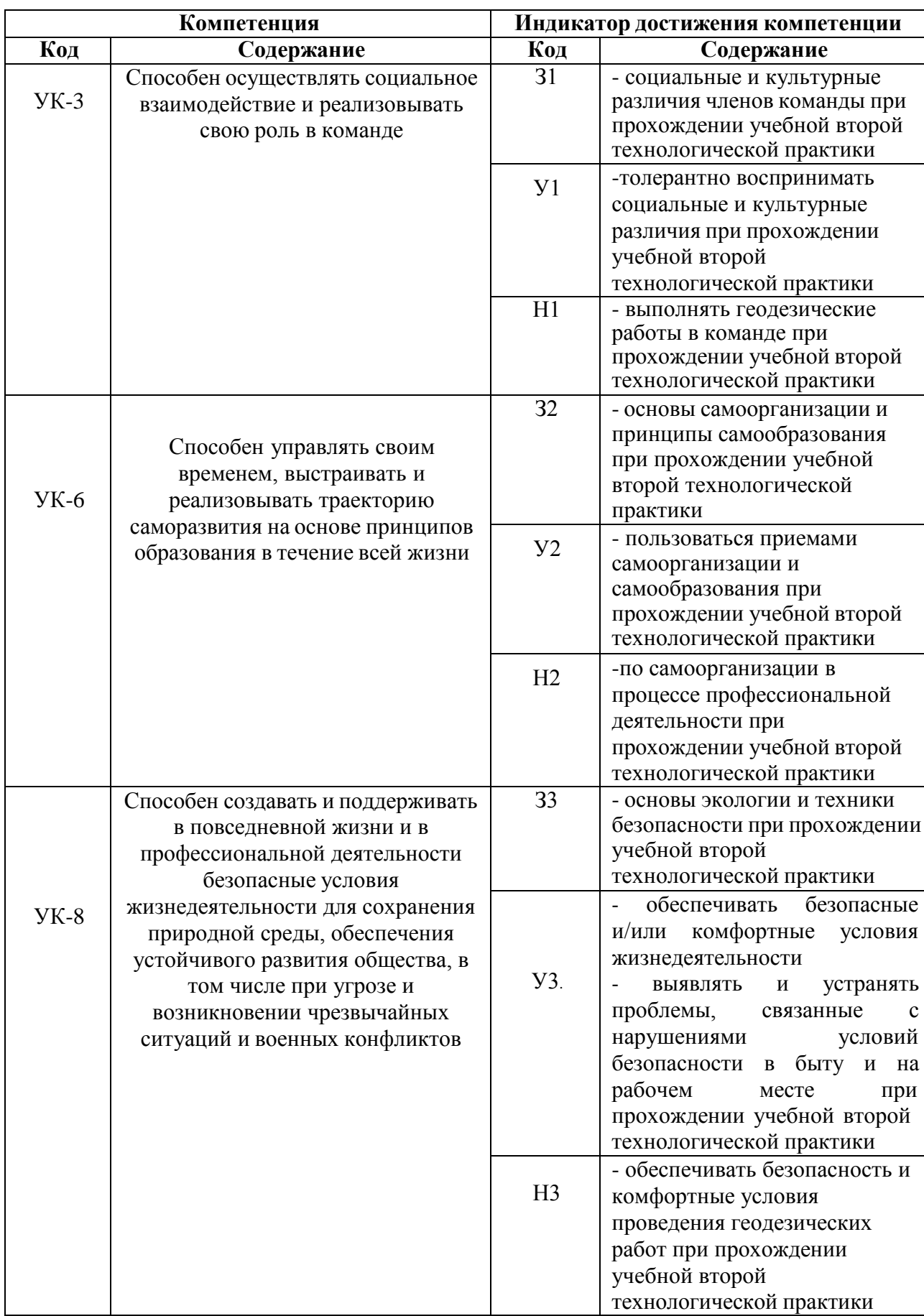

# **2. Планируемые результаты обучения при прохождении практики**

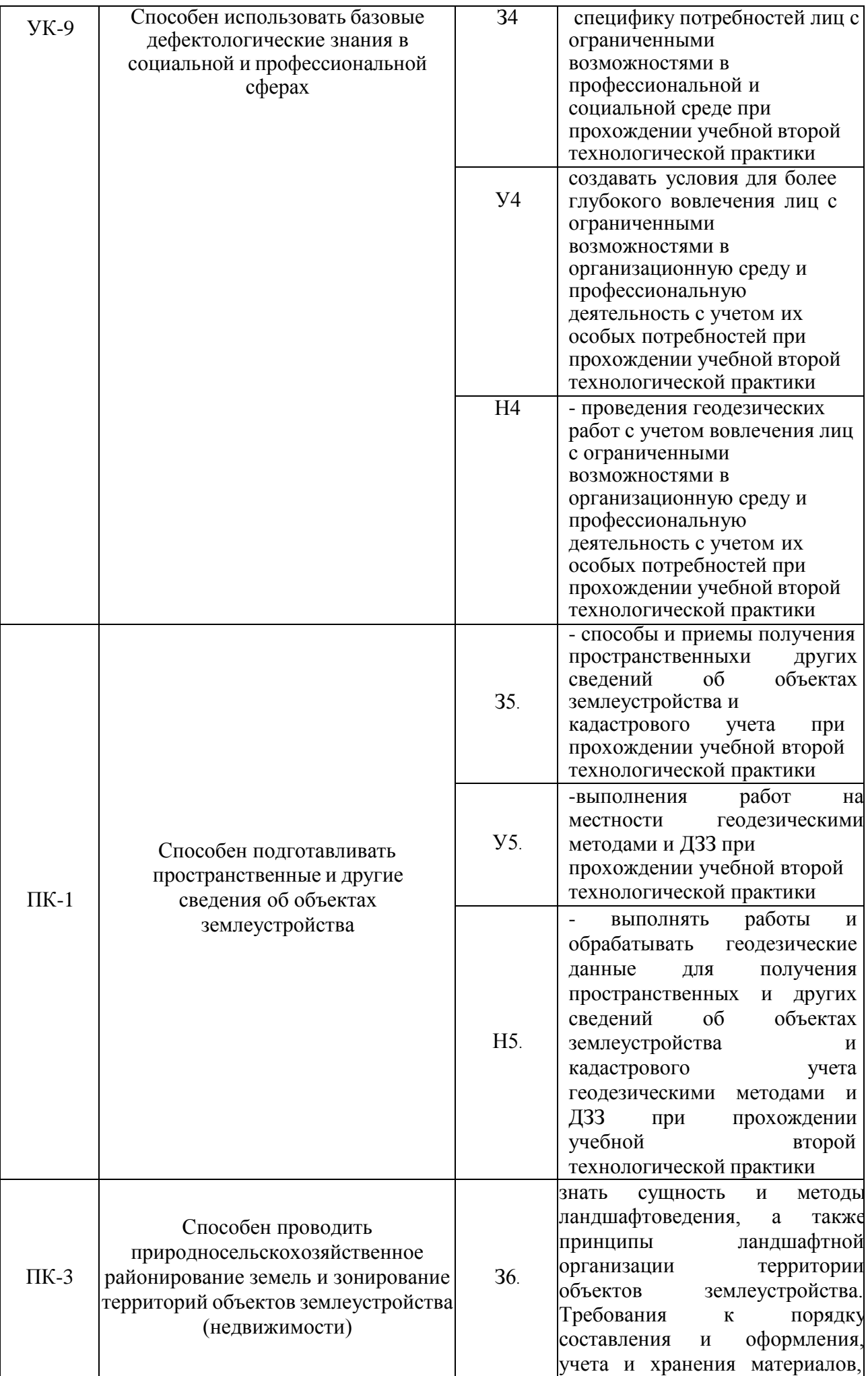

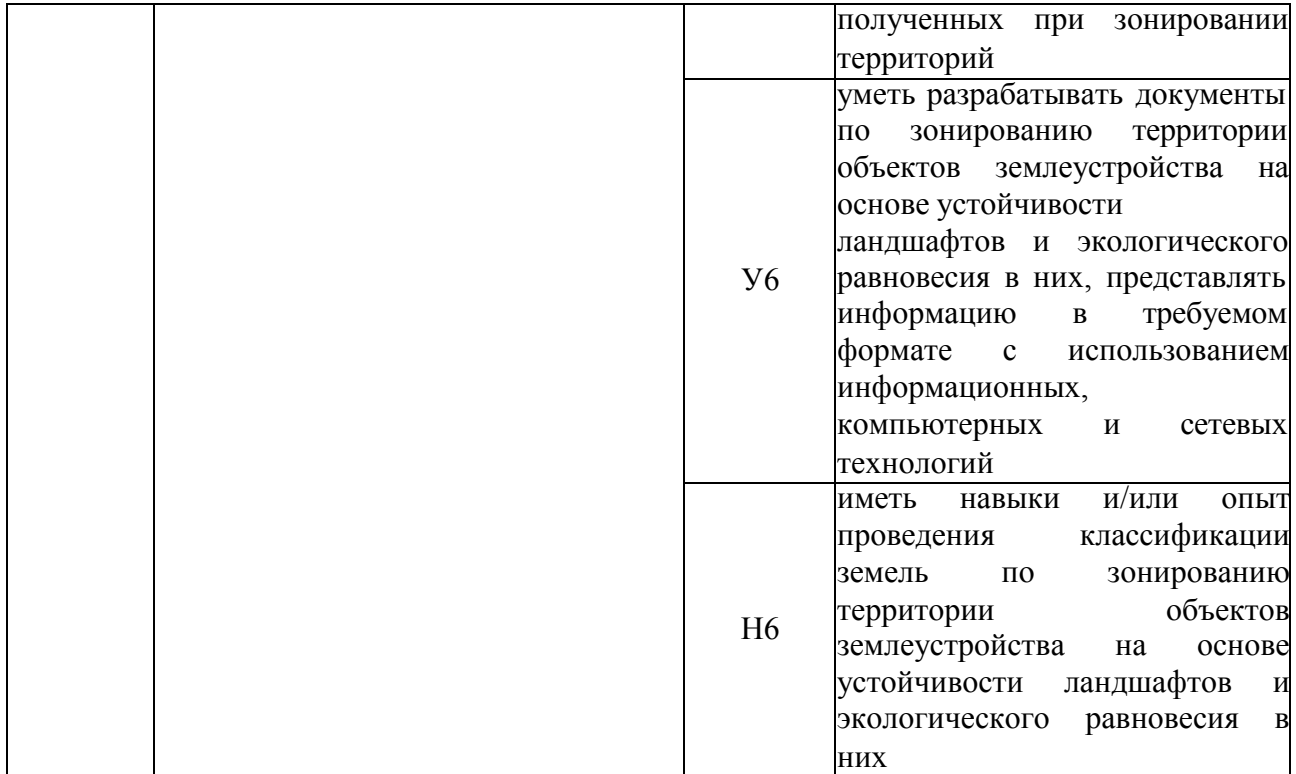

*Обозначение в таблице: З – обучающийся должен знать: У – обучающийся должен уметь; Н - обучающийся должен иметь навыки и (или) опыт деятельности.*

# **3. Объем практики и ее содержание**

### **3.1. Объем практики**

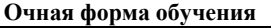

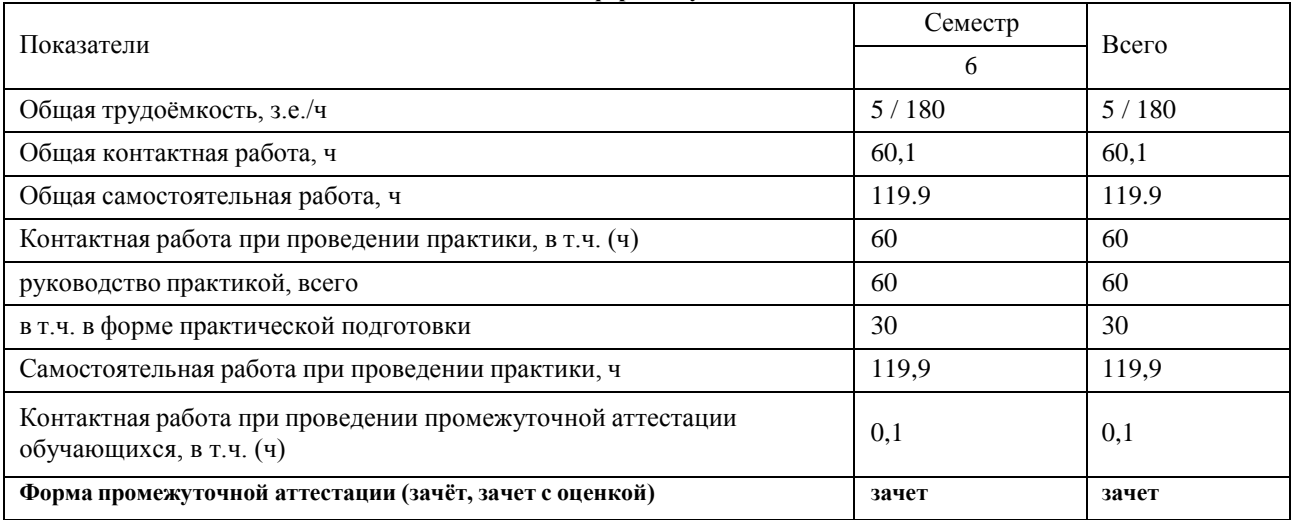

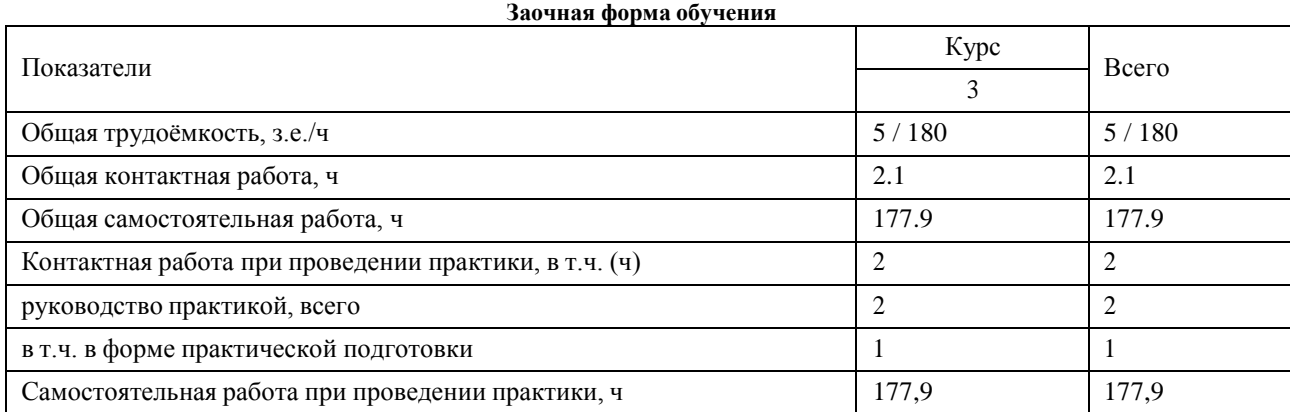

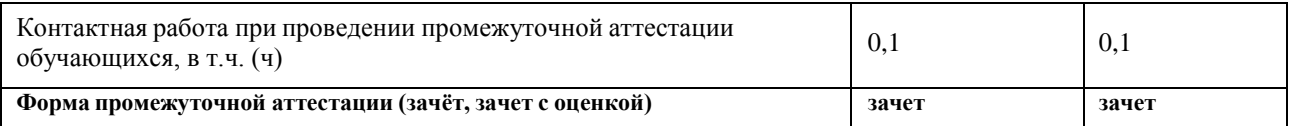

### **3.2. Содержание практики**

1. Формирование команды, составление плана работы, инструктаж по ТБ, распределение ролей и обязанностей. Список бригады, план работ, ведомость с отметками прохождения инструктажа по техники безопасности(ТБ).

2. Дешифрирование снимков

2.1 Подготовительный этап (рекогносцировка) Конспект выполнения этапа 2.2 Знакомство с приемами работы при полевом дешифрировании. Конспектвыполнения этапа

2.3Полевой этап дешифрирования. Отдешифрированный фрагмент снимка.

2.4 Оформление материалов дешифрирования. Оформленная в условныхзнаках фотосхема

3 Планово-высотная привязка снимков

3.1 Полевой этап планово-высотной привязки снимков (обследование знаковопорной сети, выбор опорных точек, геодезические измерения). Акт обследования, Ведомости координат

3.2 Обработка и оформление результатов плановой привязки снимков, кроки.

3.3 Привязка материалов ДЗЗ в МСК

3.4 Корректировка участка территории по материалам ДЗЗ

4 Восстановление части утраченной границы землепользованияпроложением теодолитного хода

5 Разреженная привязка межевых знаков к геодезической сети сиспользованием электронных тахеометров (ЭТ)

6 Корректировка планов съемок прошлых лет

7 Проектирование земельных участков заданной площади иперенесение их в натуру

## **4. Фонд оценочных средств для проведения промежуточной аттестацииобучающихся по практике**

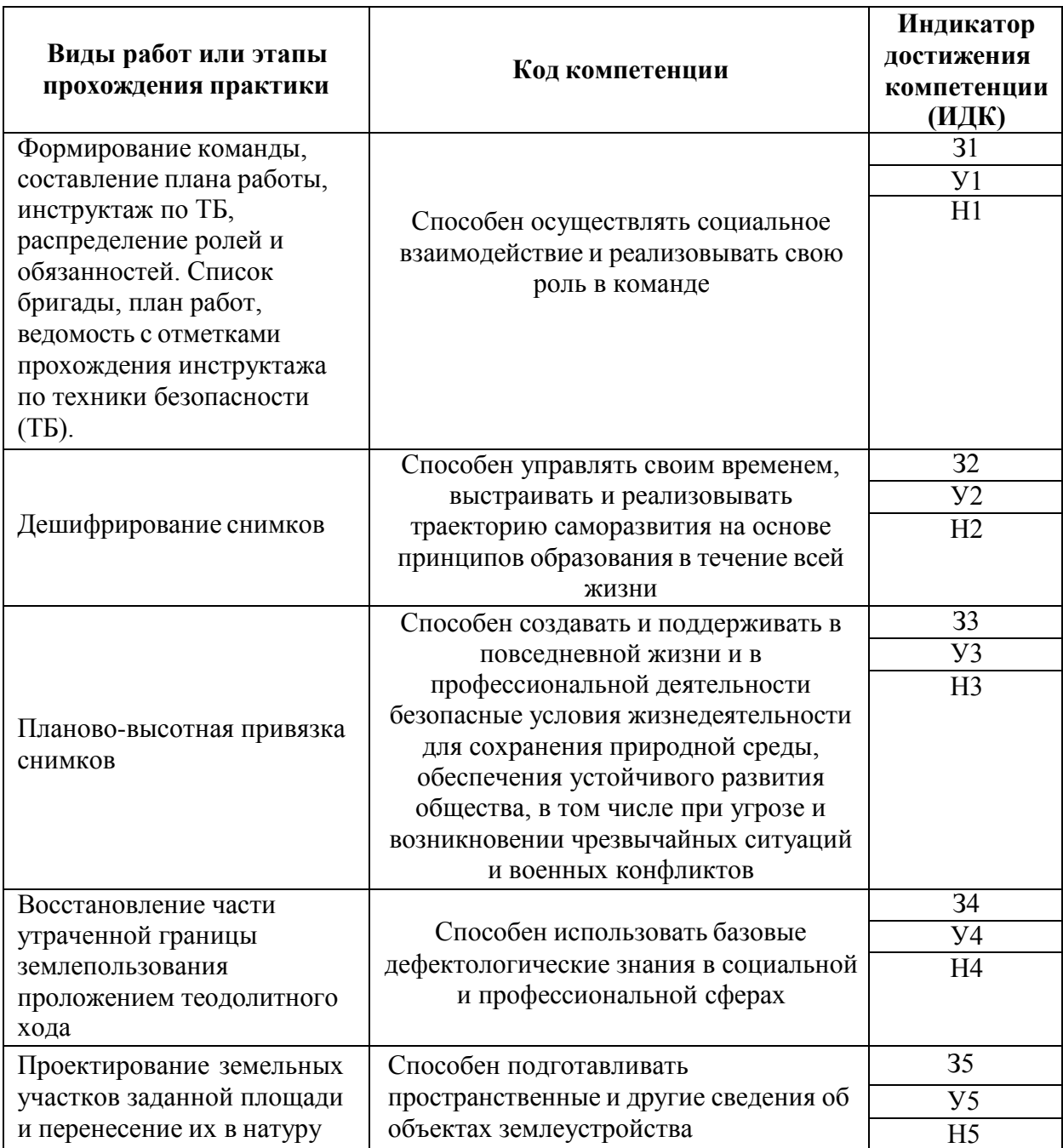

### **4.1. Этапы формирования компетенций**

Практическая подготовка по учебной практике включает в себя проведение практических занятий в структурных подразделениях Университета (ауд. 120 Лаборатория геодезии и фотограмметрии)

#### **4.2. Шкалы и критерии оценивания достижения компетенций**

*Примеры оформления шкал и критериев оценивания достижения компетенций:*

### **4.2.1. Шкалы оценивания достижения компетенций**

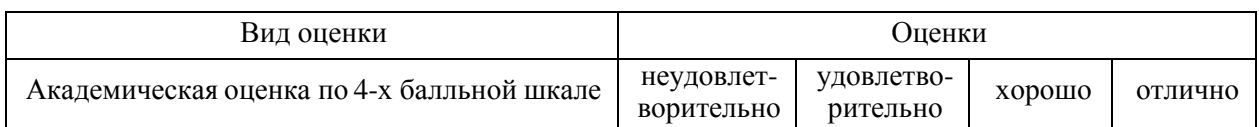

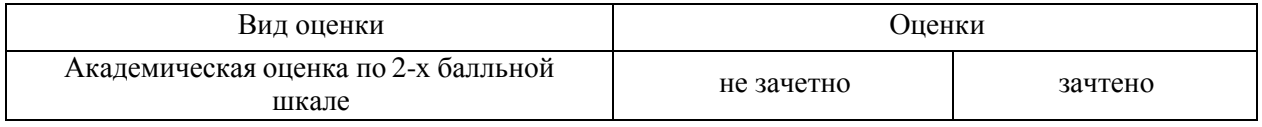

## **4.3. Материалы для оценки достижения компетенций**

## **4.3.1. Вопросы к зачету с оценкой (зачету)**

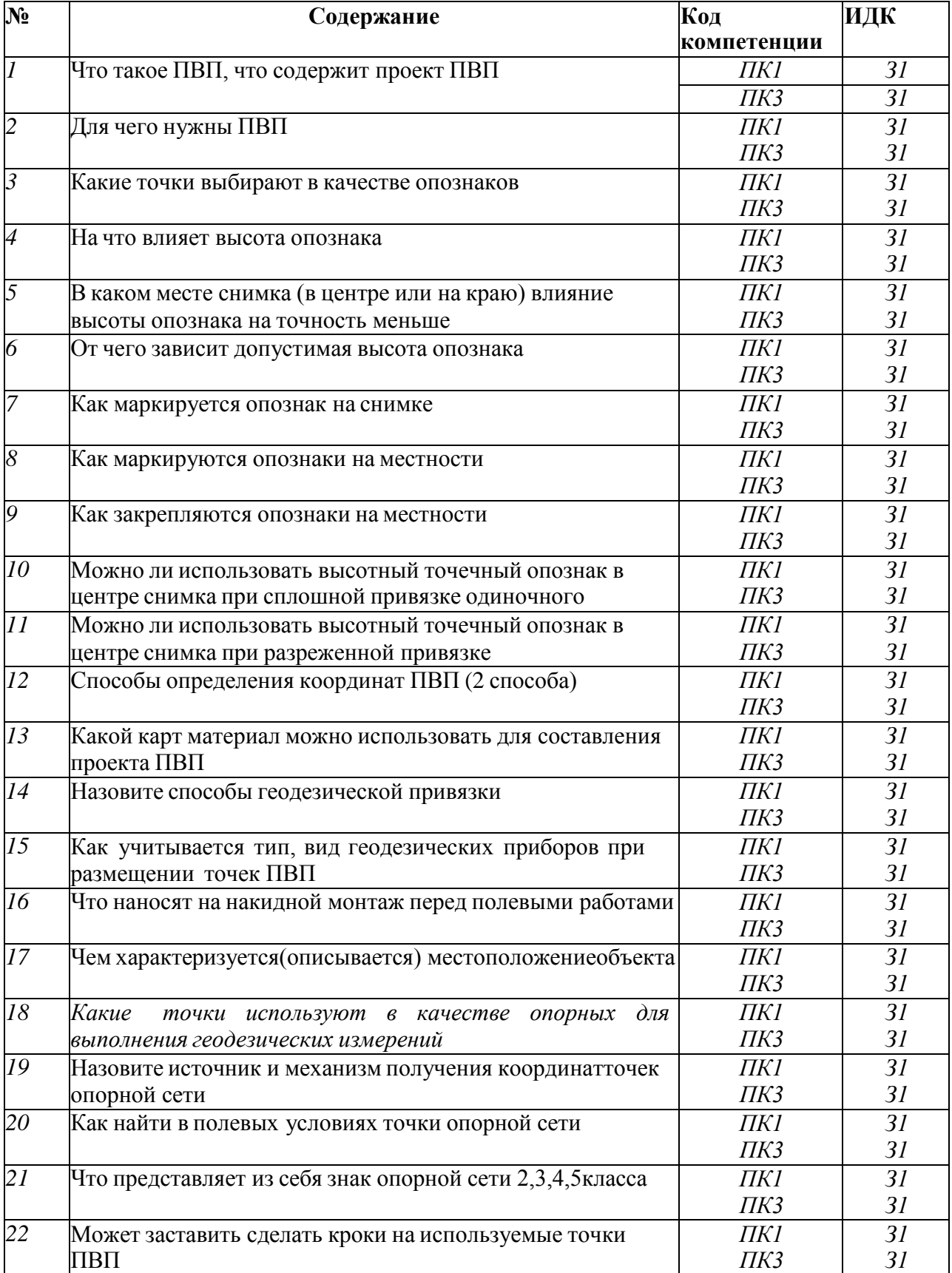

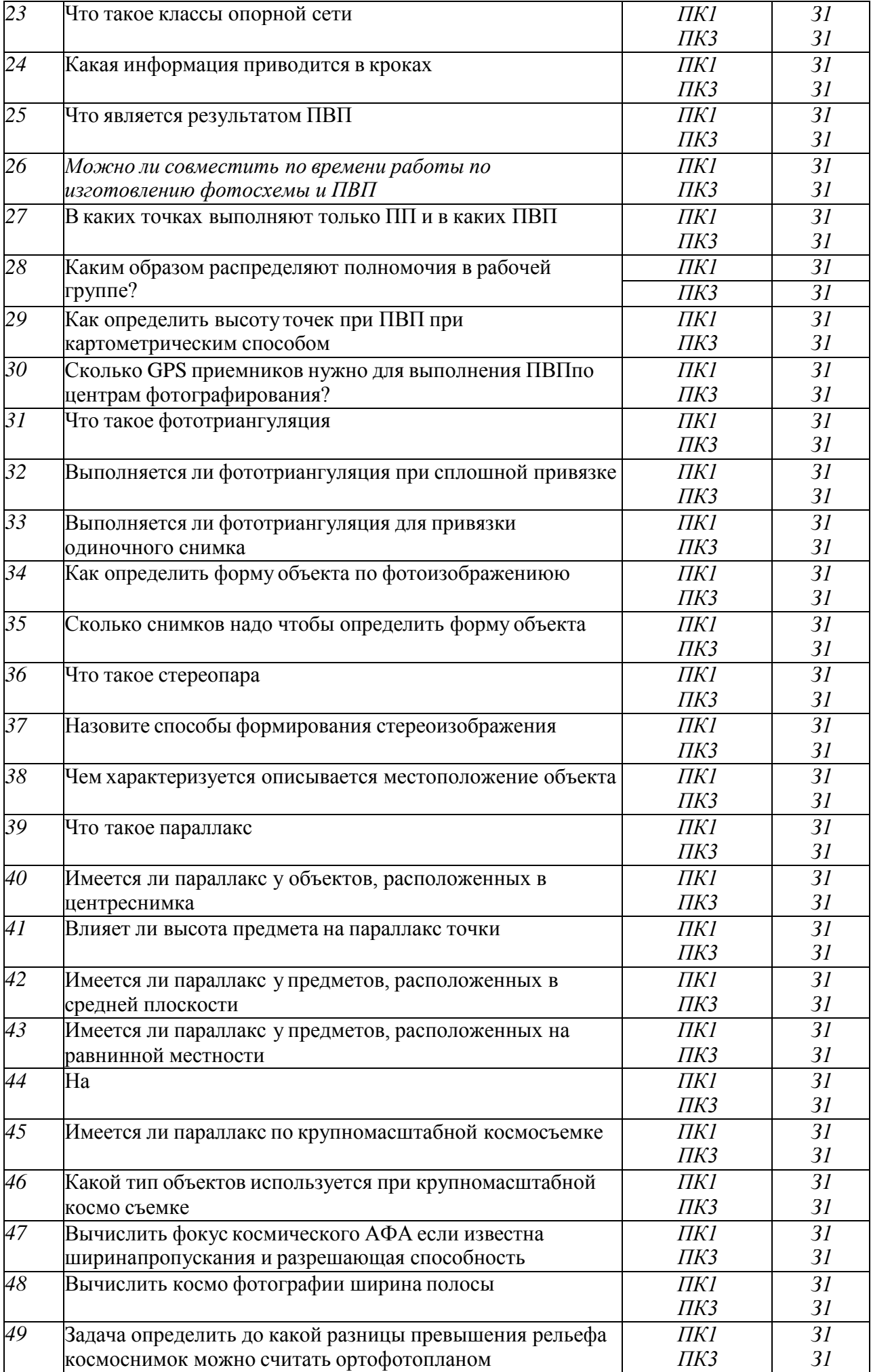

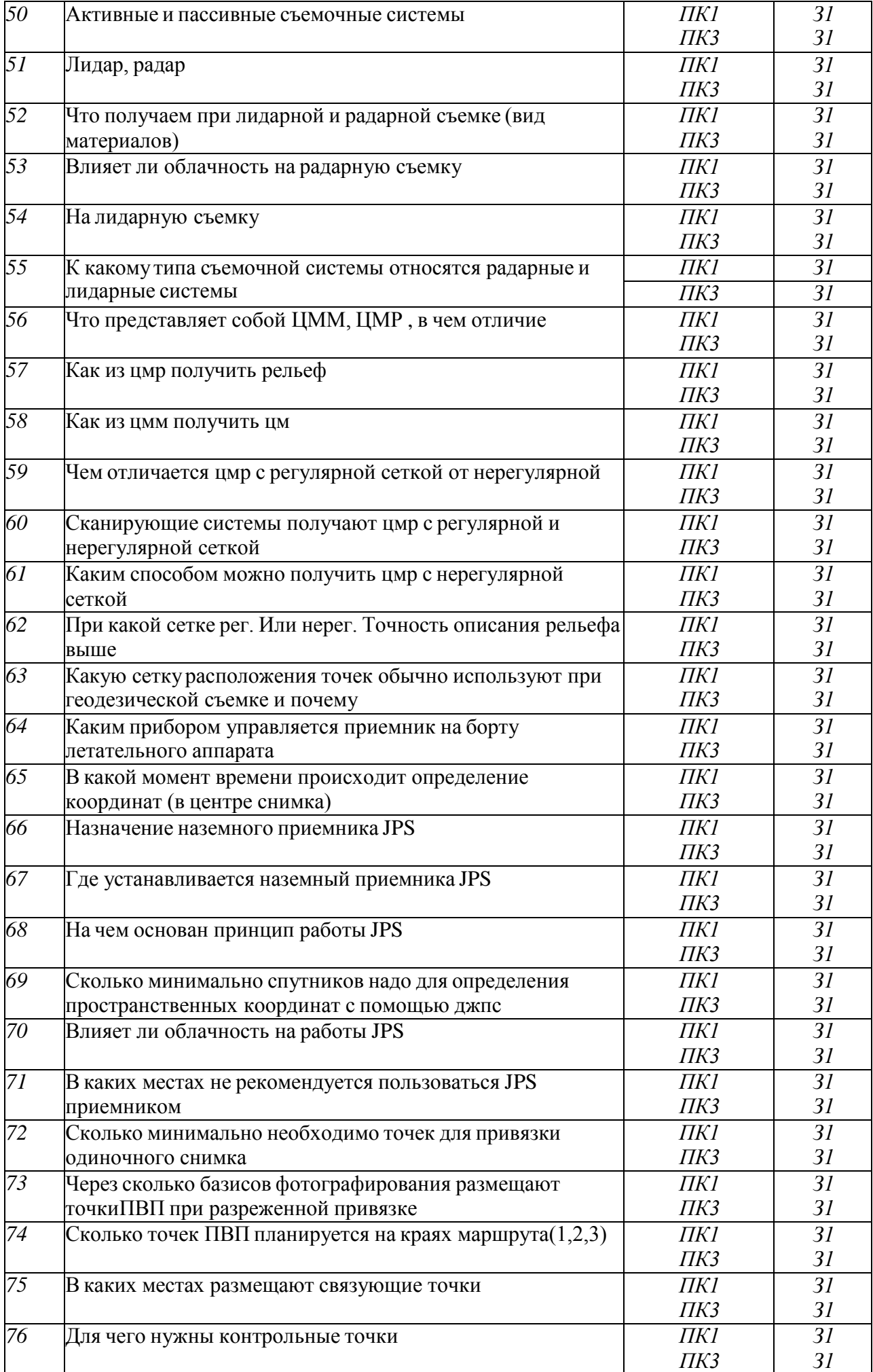

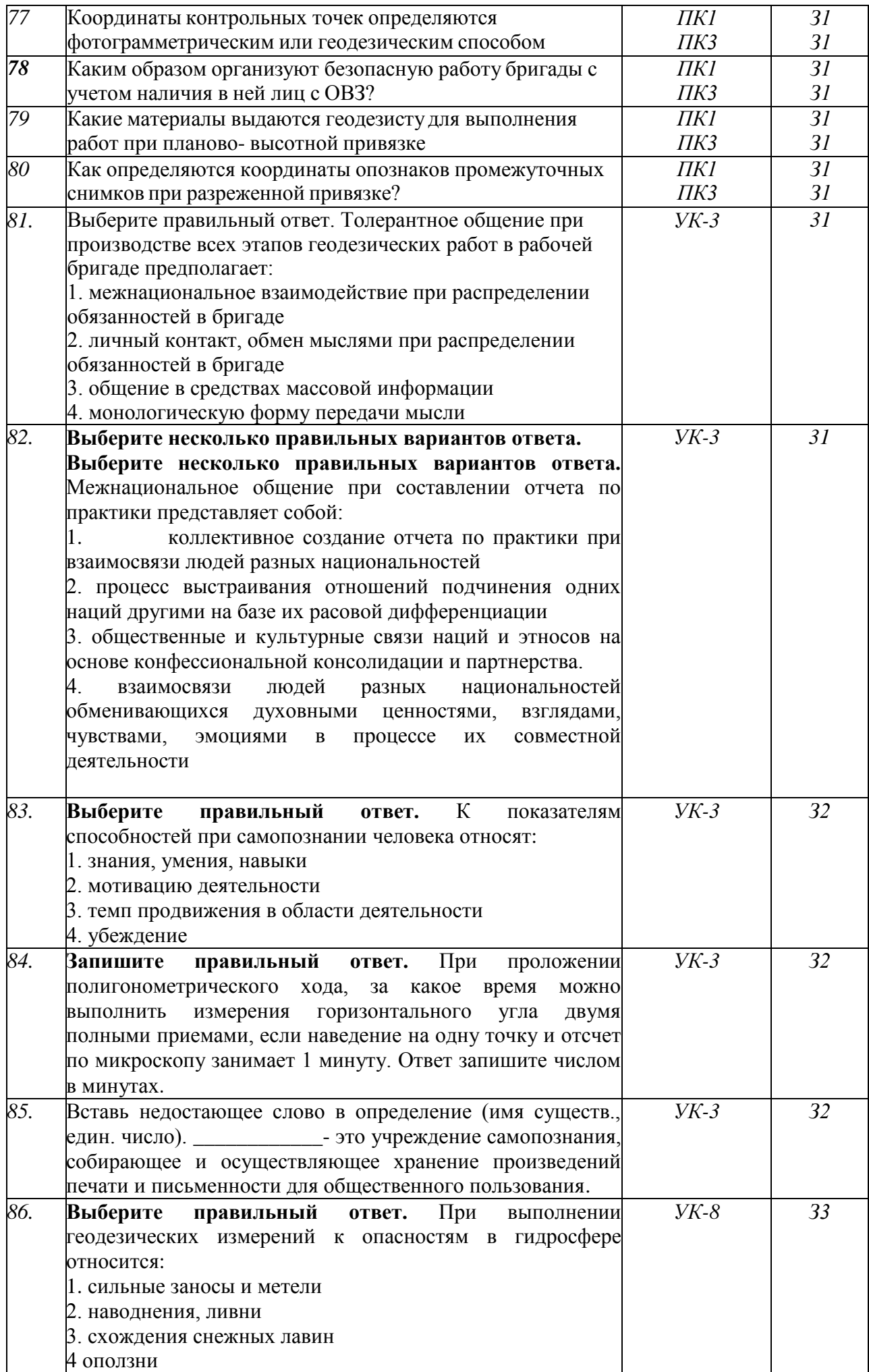

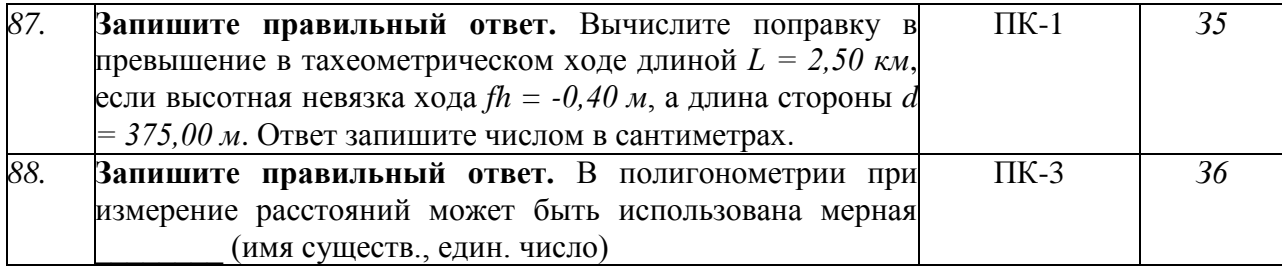

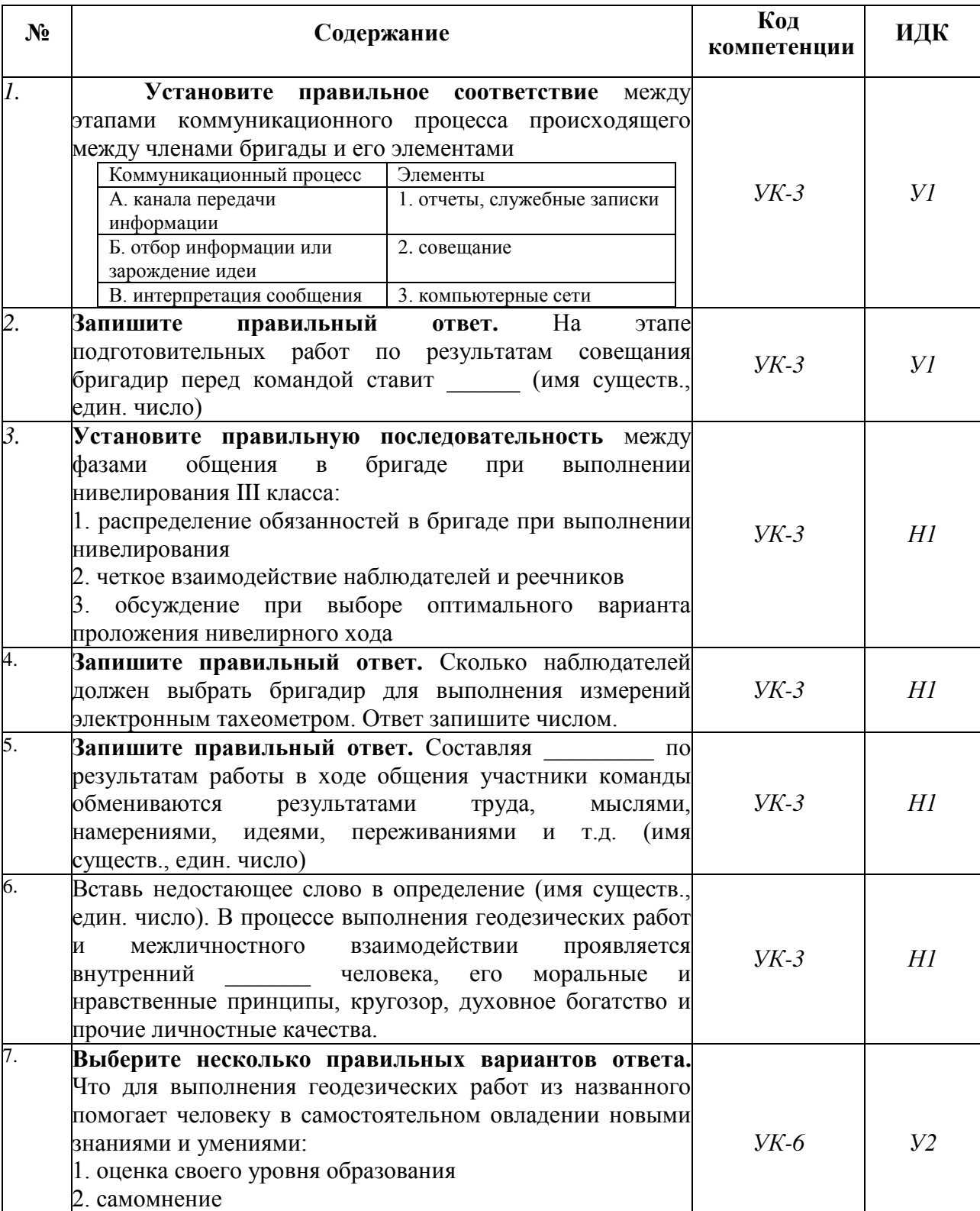

3. средства и пути достижения цели

## **4.3.2. Задачи для проверки умений и навыков**

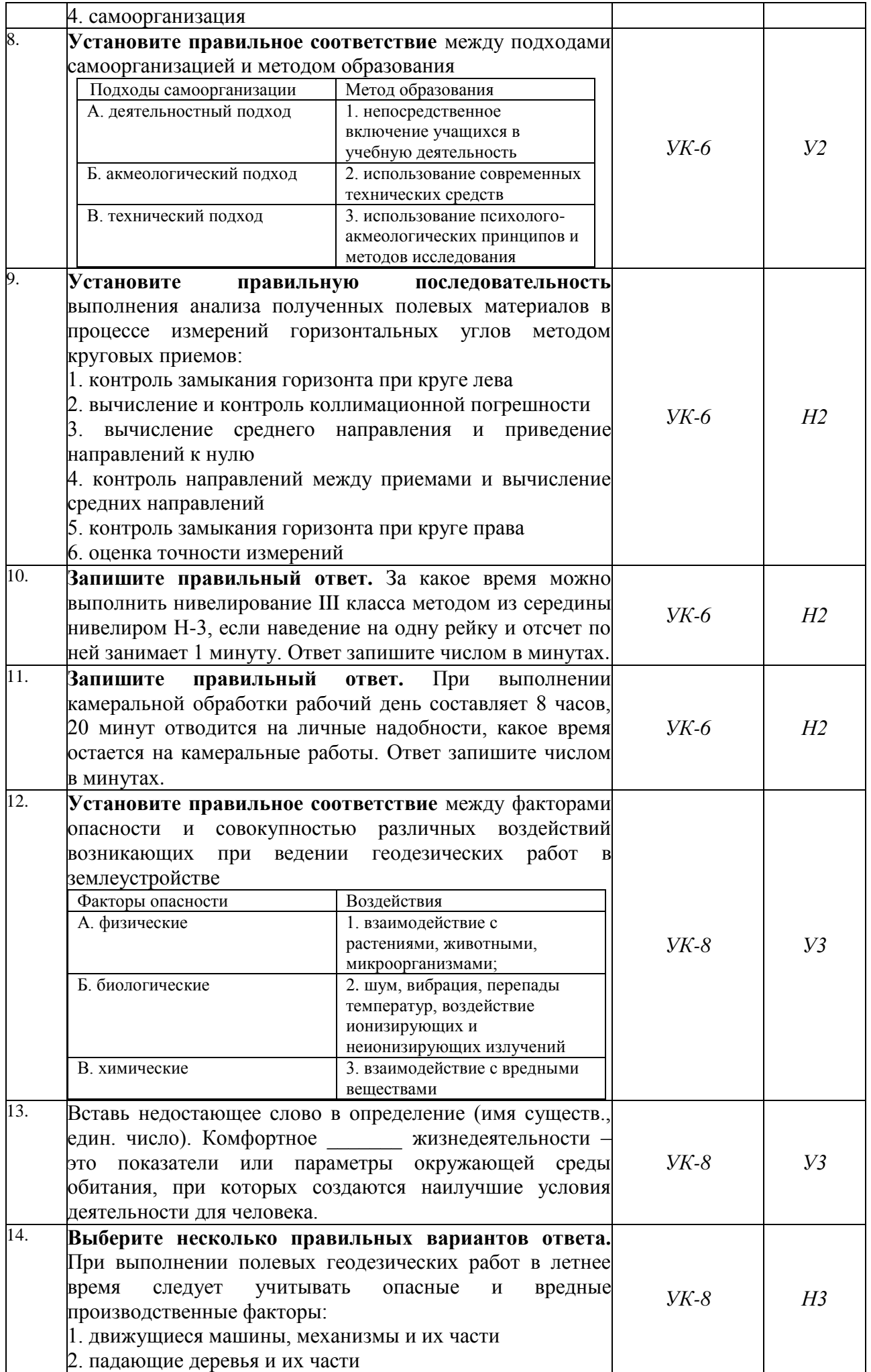

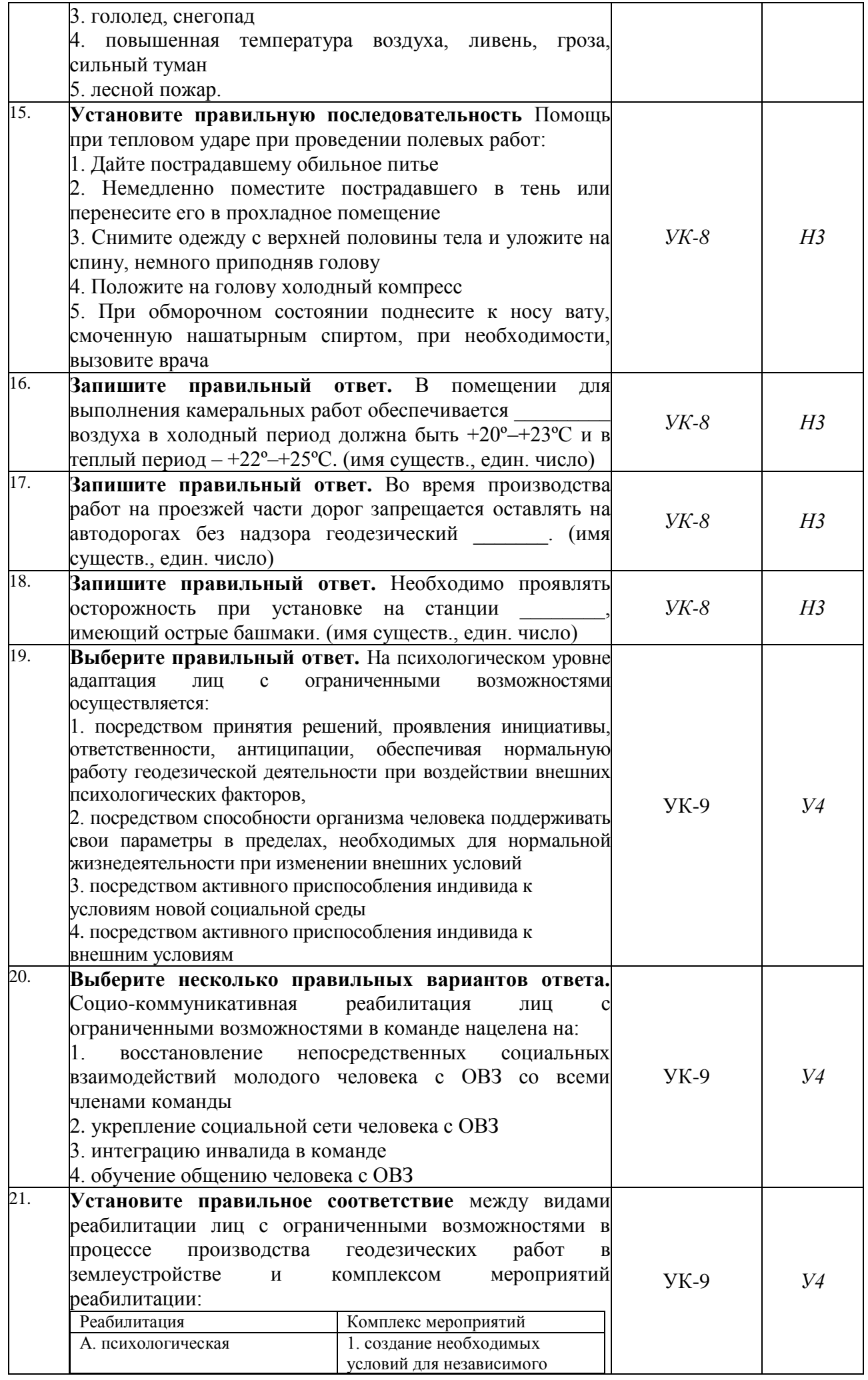

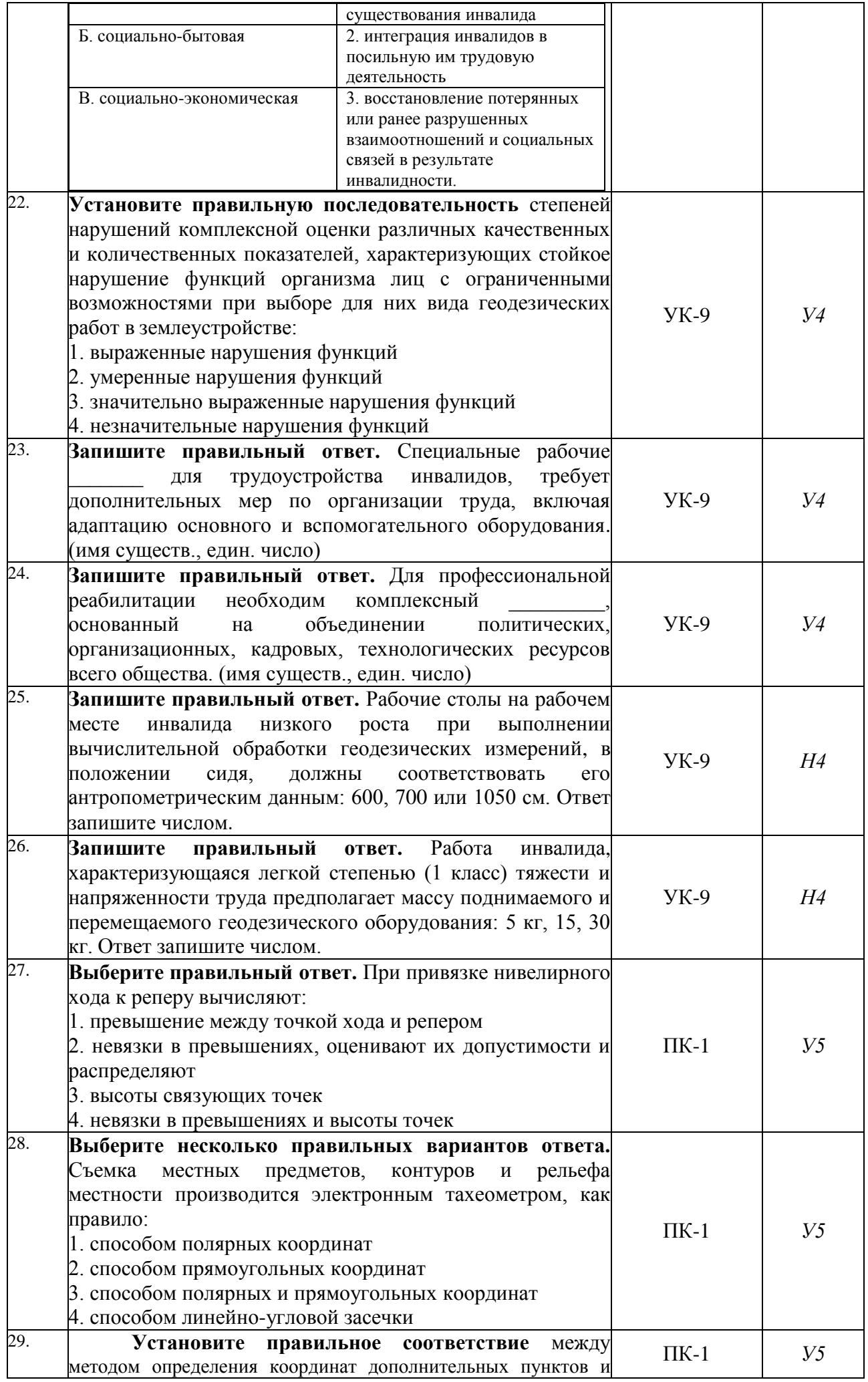

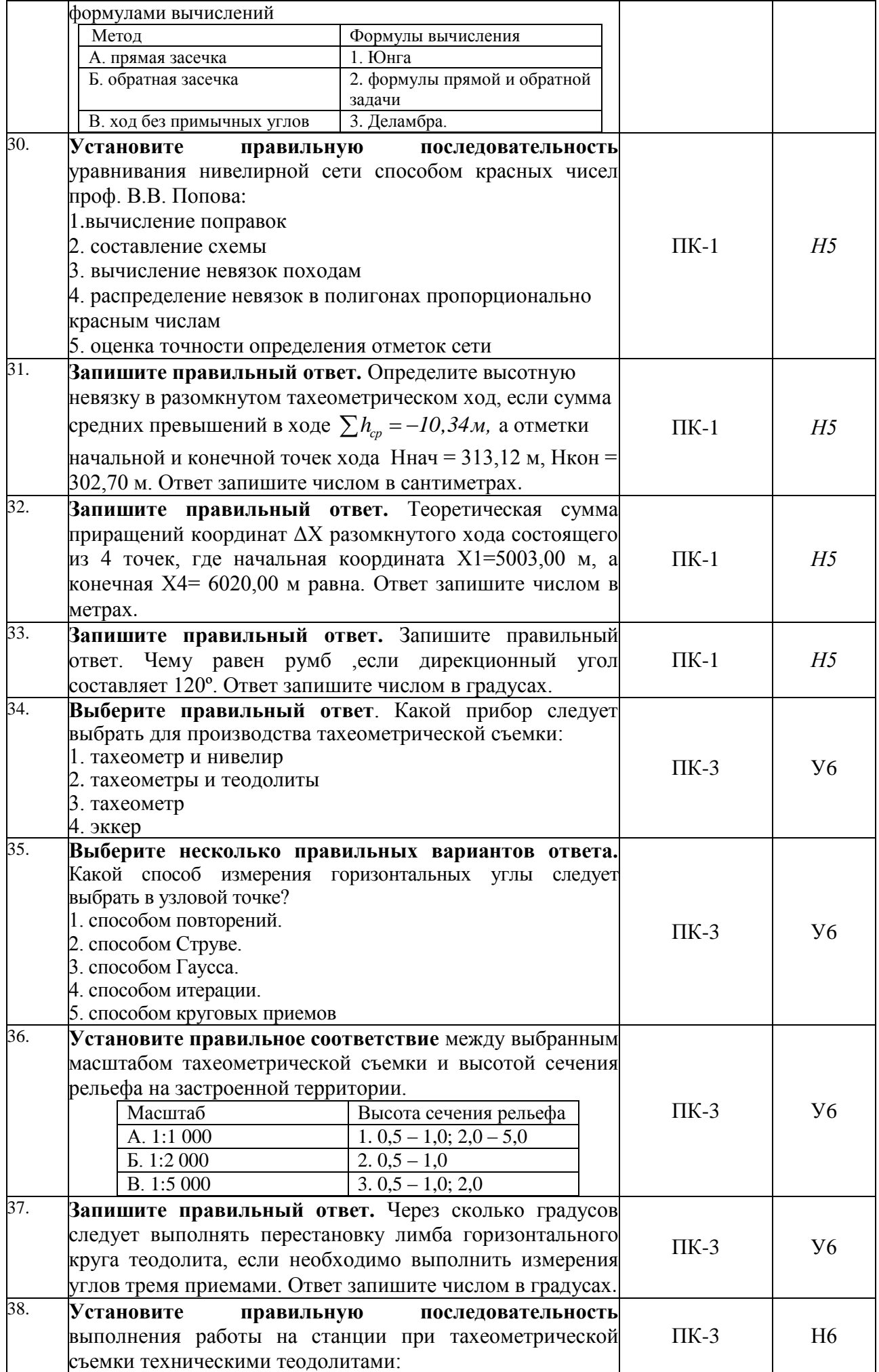

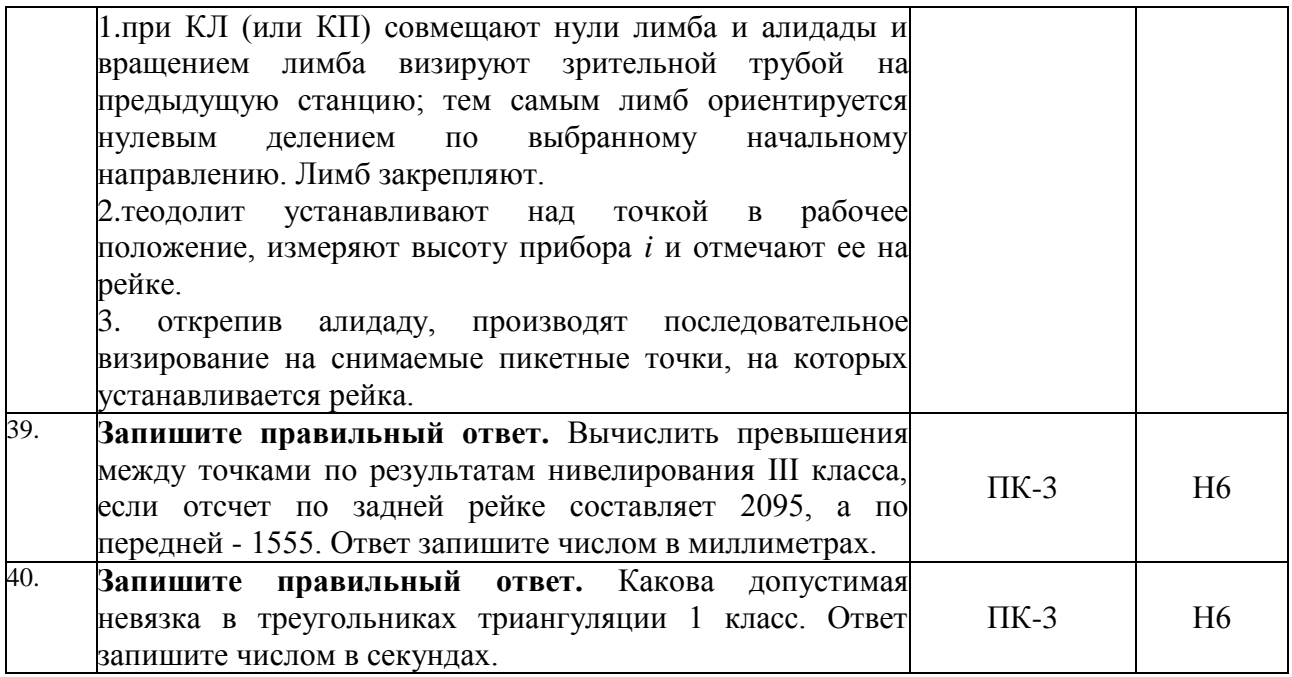

### **4.3.3. Другие задания и оценочные средства**

Другие задания и оценочные средства не предусмотрено

### **4.4. Система оценивания достижения компетенций**

Система оценивания достижения компетенций не предусмотрено

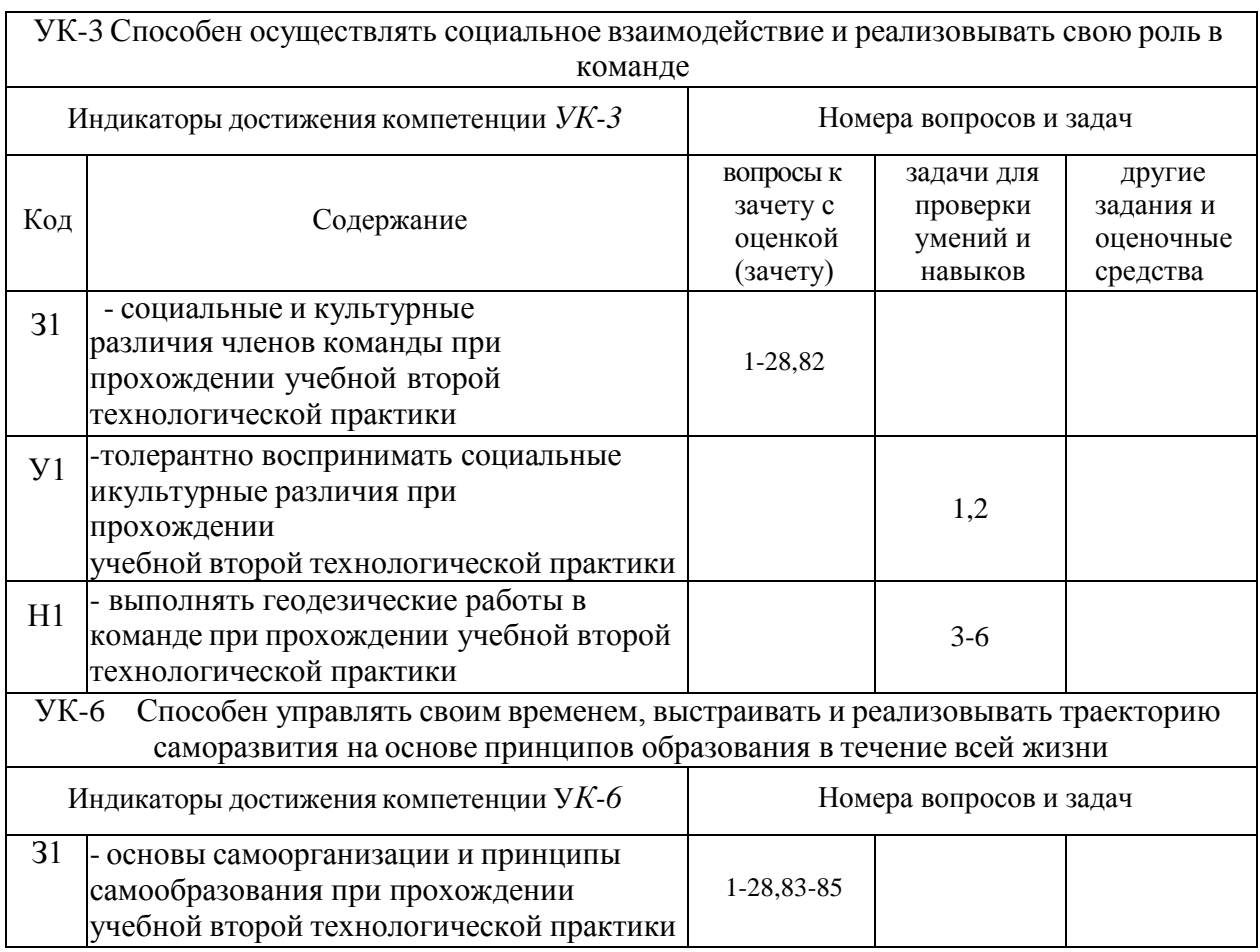

### **4.4.1. Оценка достижения компетенций**

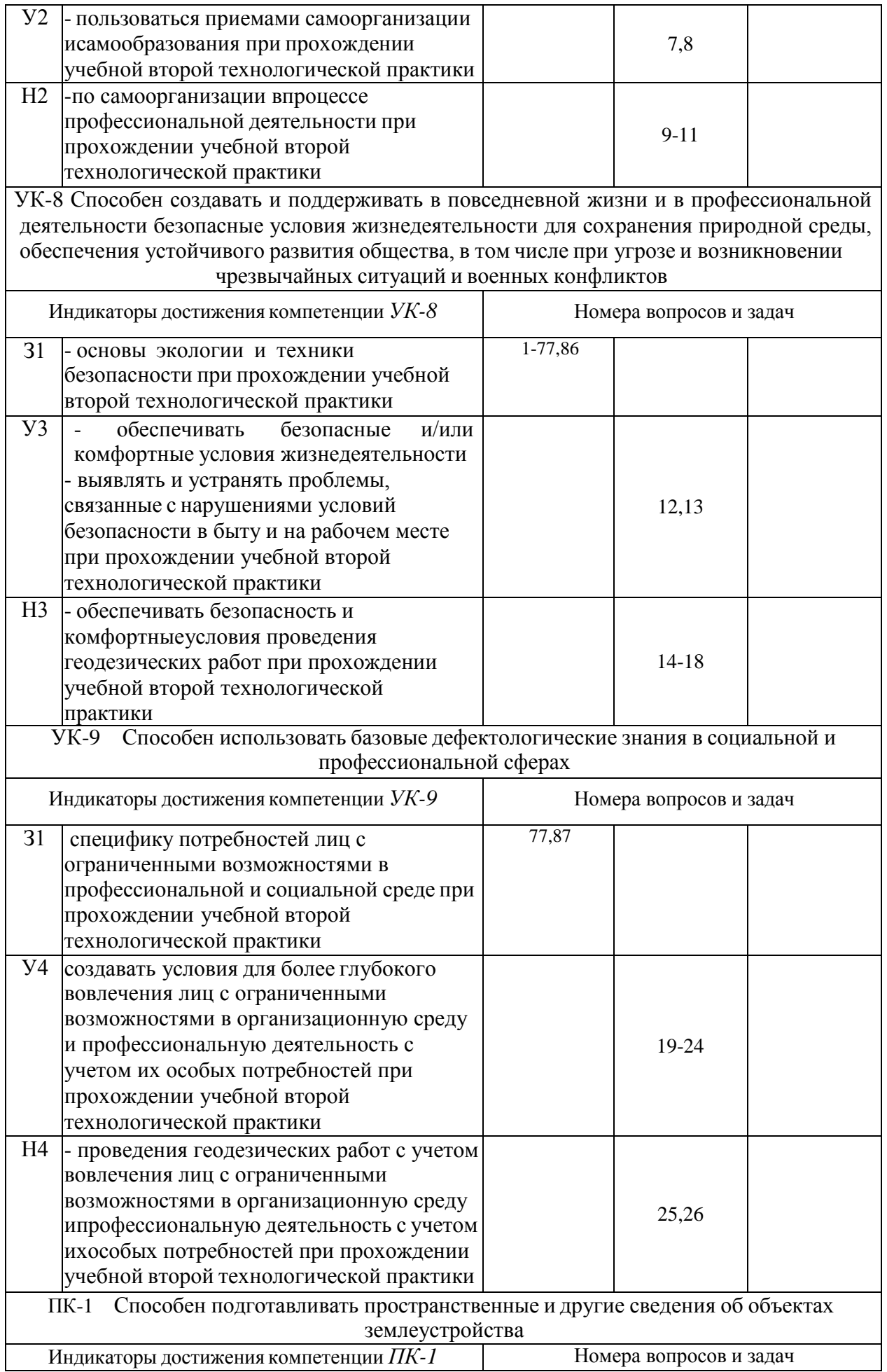

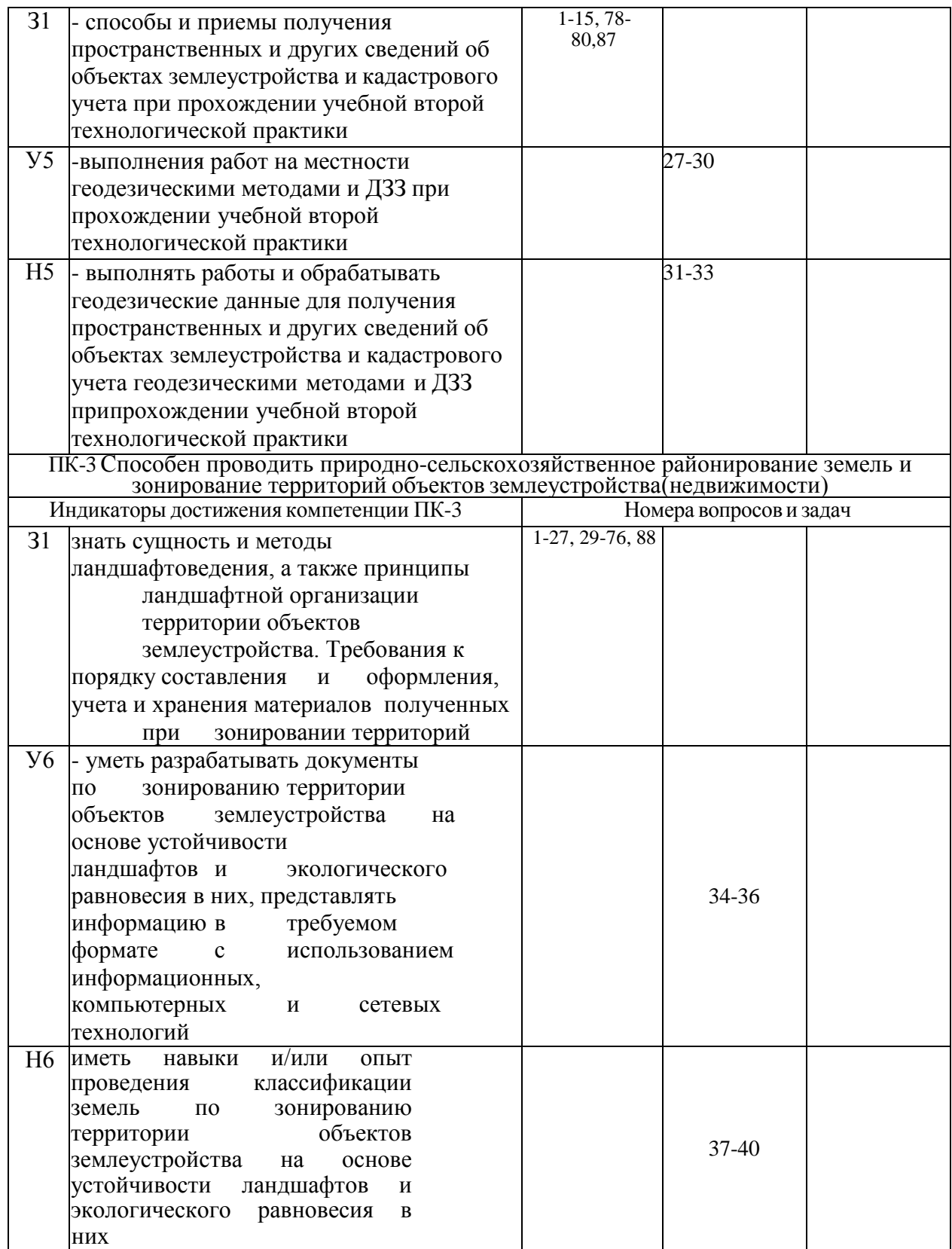

# **5. Учебно-методическое и информационное обеспечение практики**

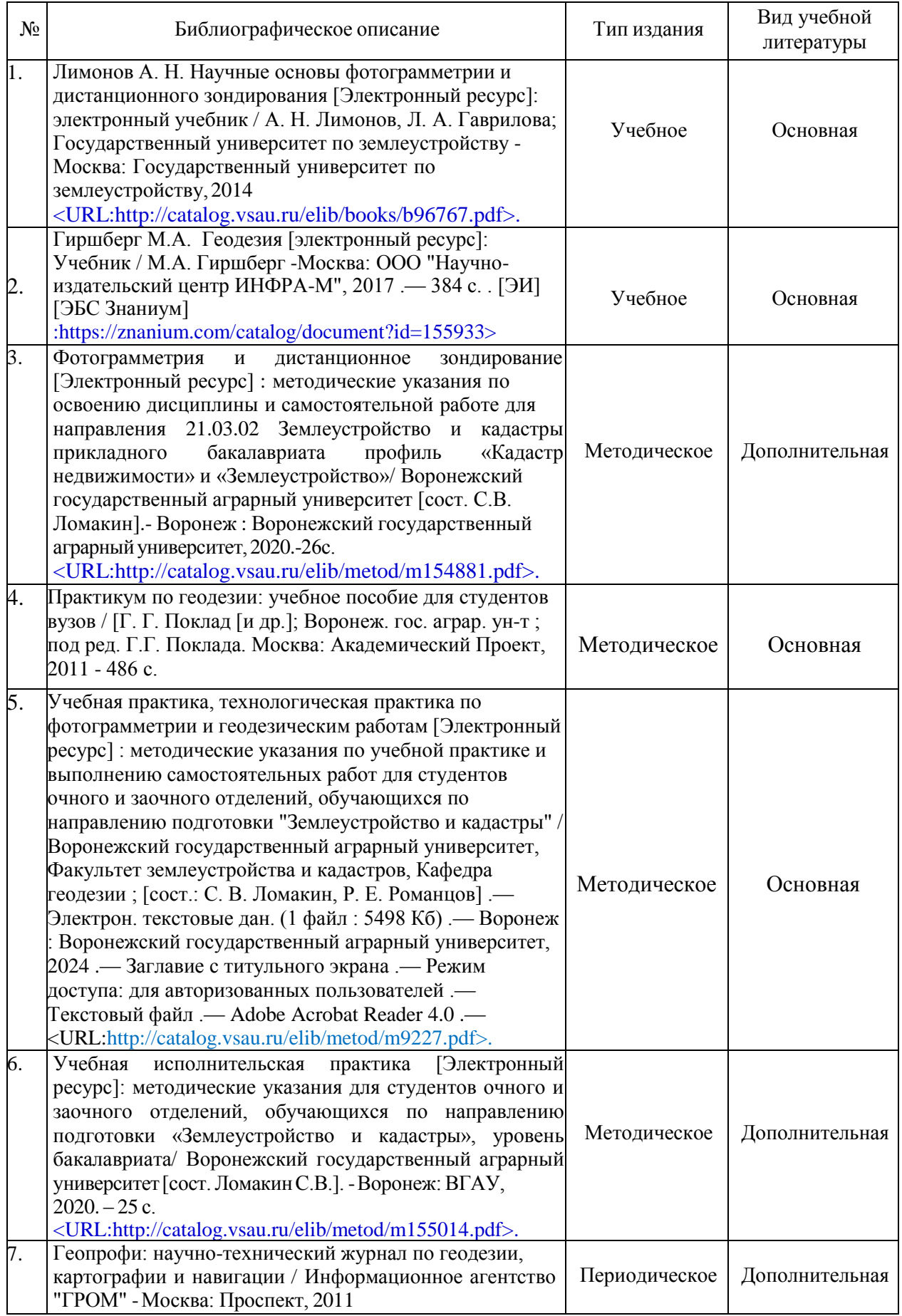

## **5.1. Рекомендуемая литература**

## **5.2. Ресурсы сети Интернет**

# **5.2.1. Электронные библиотечные системы**

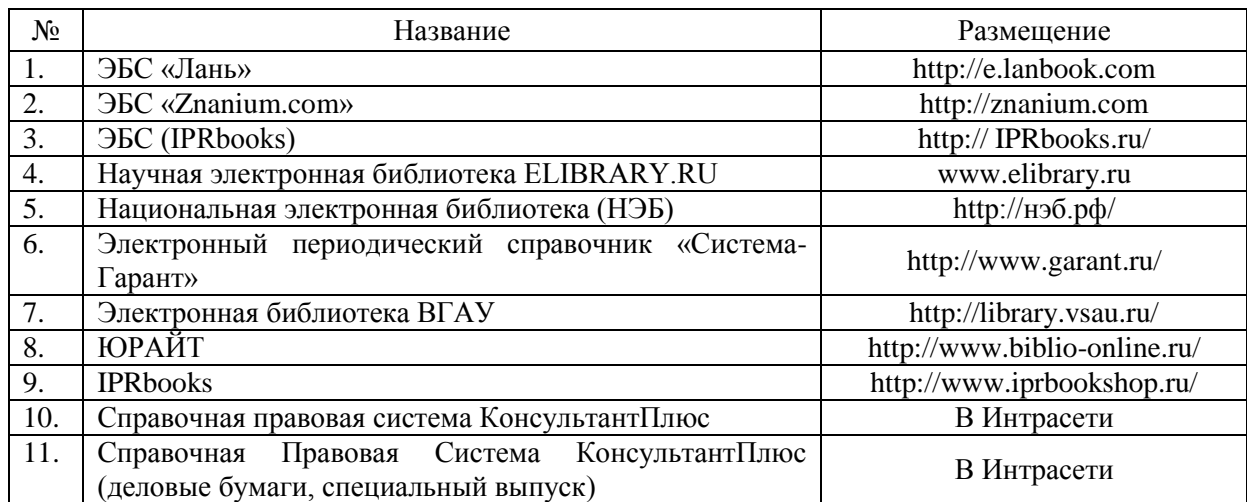

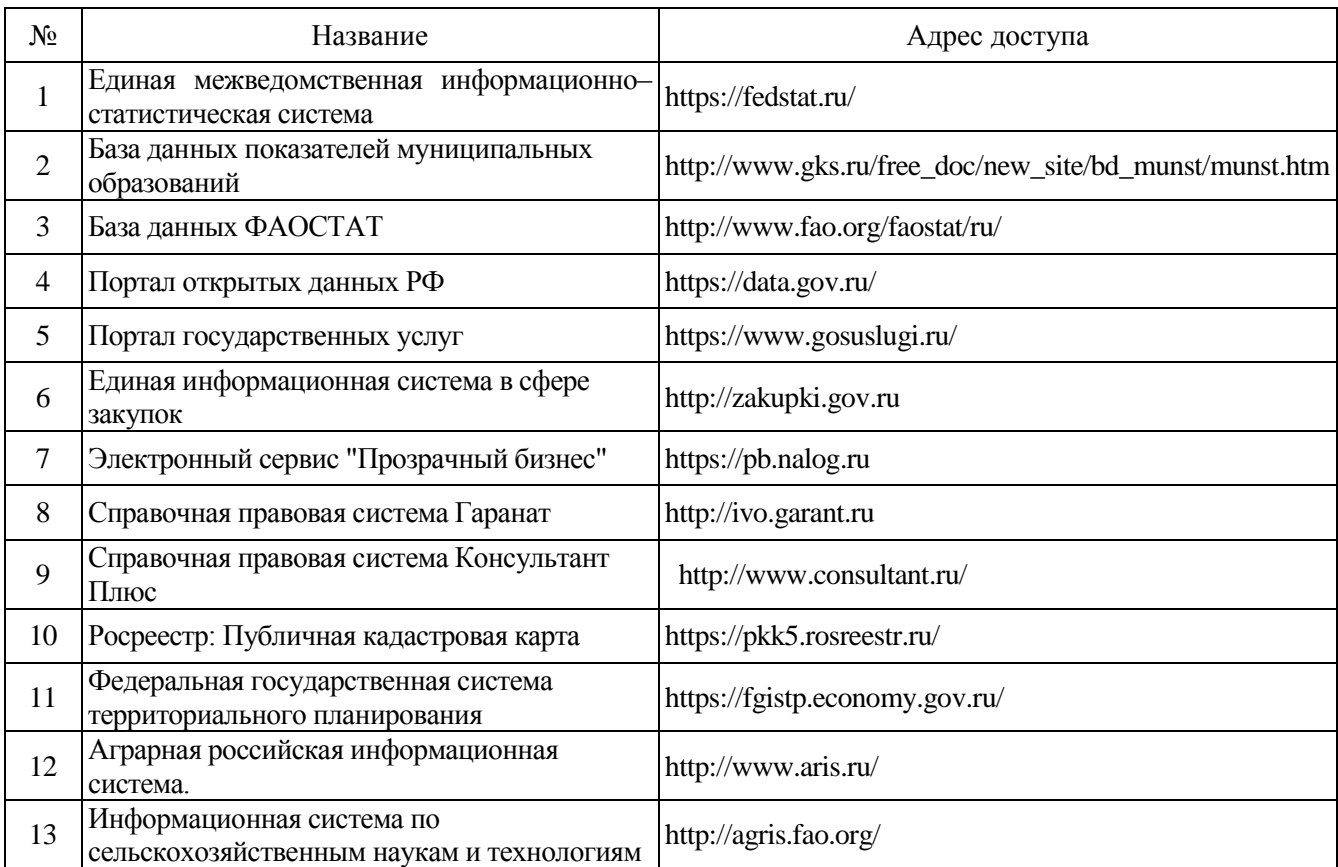

## **5.2.2. Профессиональные базы данных и информационные системы**

## **5.2.3. Сайты и информационные порталы**

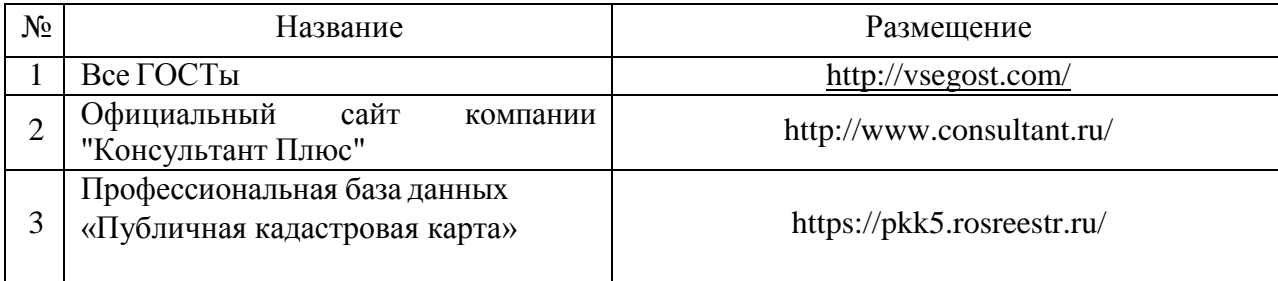

### **6. Материально-техническое и программное обеспечение практики**

### **6.1. Материально-техническое обеспечение практики**

Для материально-технического обеспечения производственной практики используются возможности профильных предприятий и организаций, в которых обучающиеся проходят производственную практику. Материально-техническое обеспечение формируется организациями (предприятиями, учреждениями), реализующими проведение всех этапов производственной практики в соответствии с ее структурой, трудоемкостью и формируемыми компетенциями.

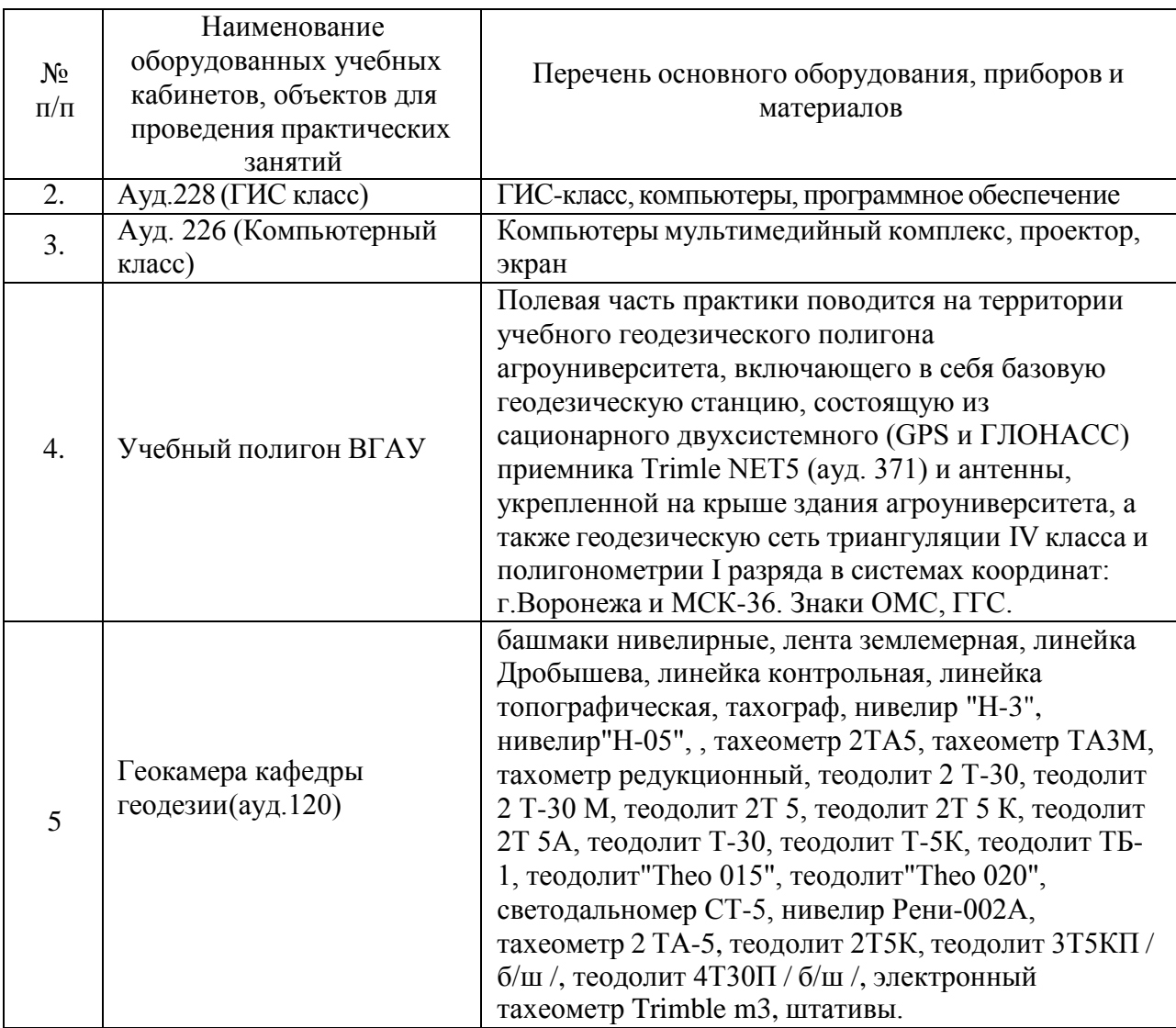

## **6.1.1 Для контактной работы**

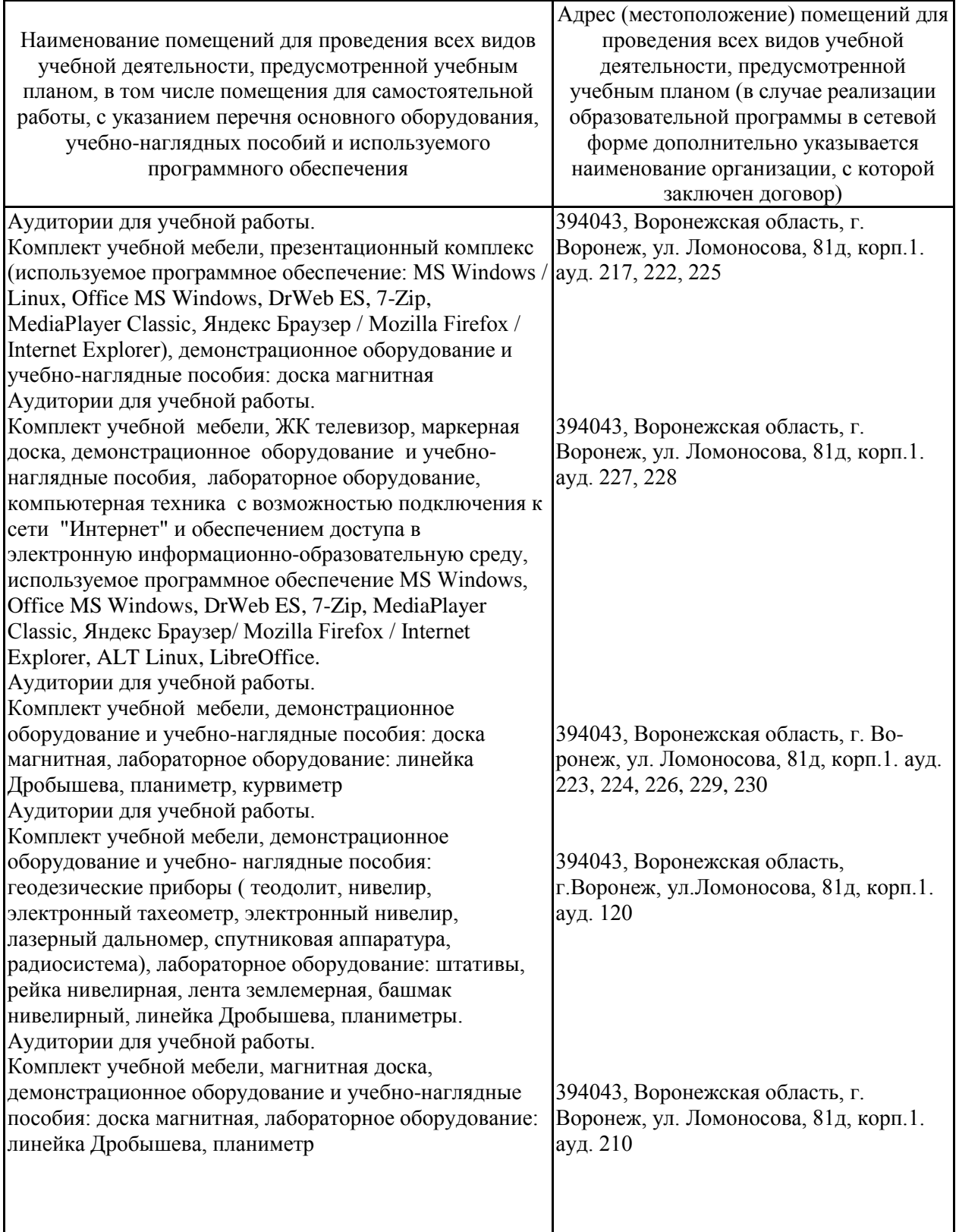

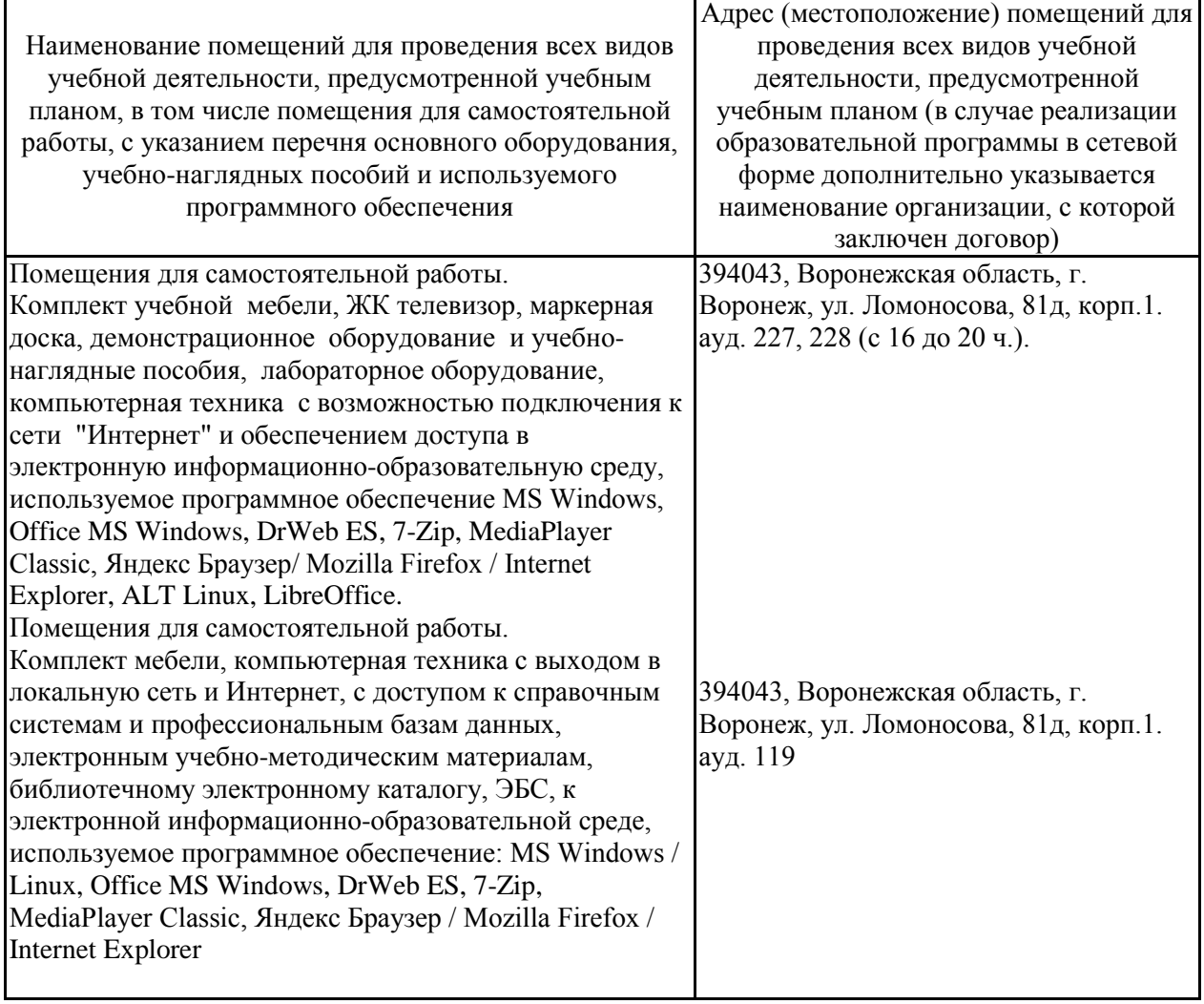

## **6.2. Программное обеспечение практики**

### **6.2.1. Программное обеспечение общего назначения**

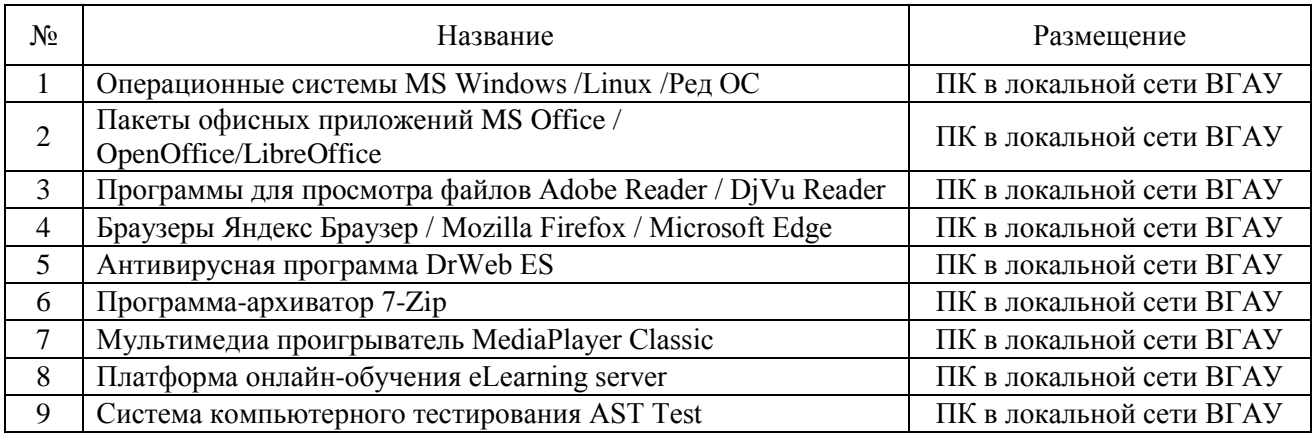

### **6.2.2. Специализированное программное обеспечение**

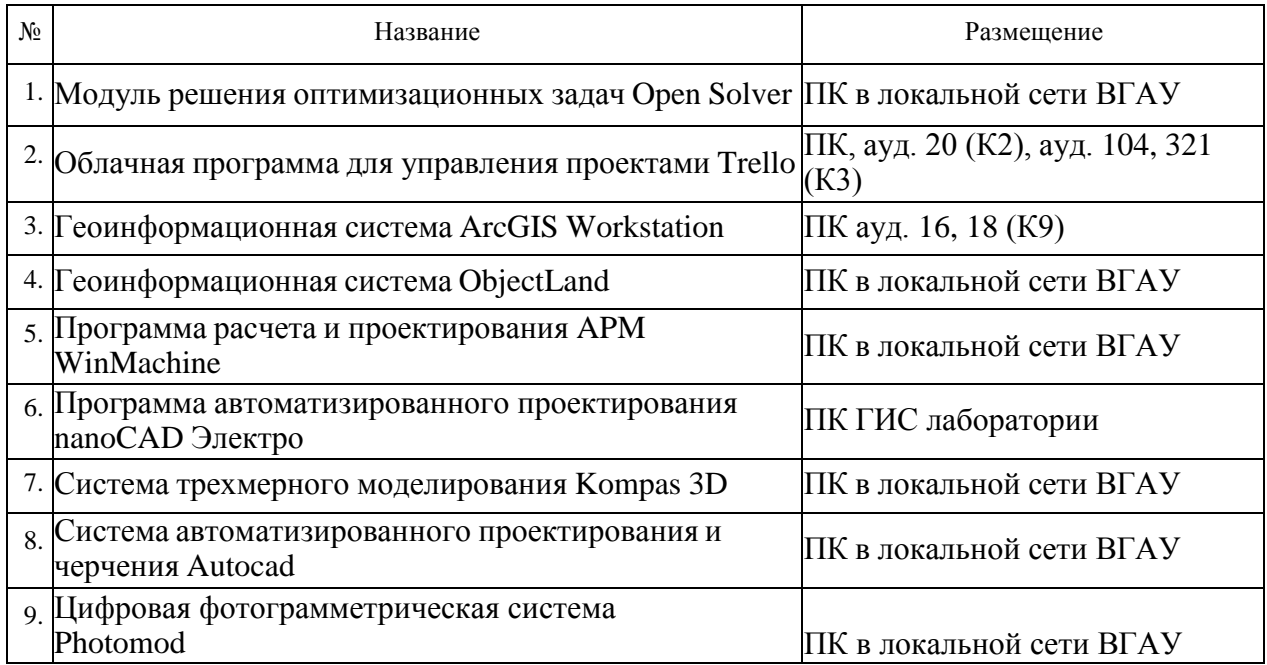

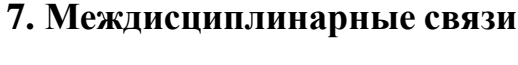

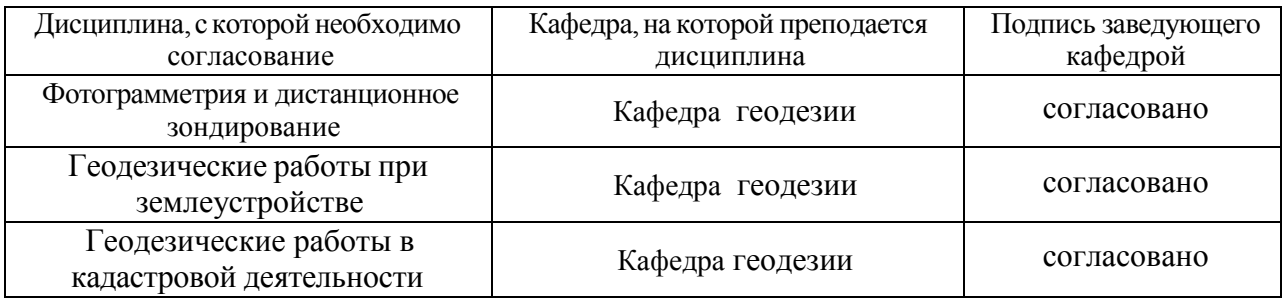

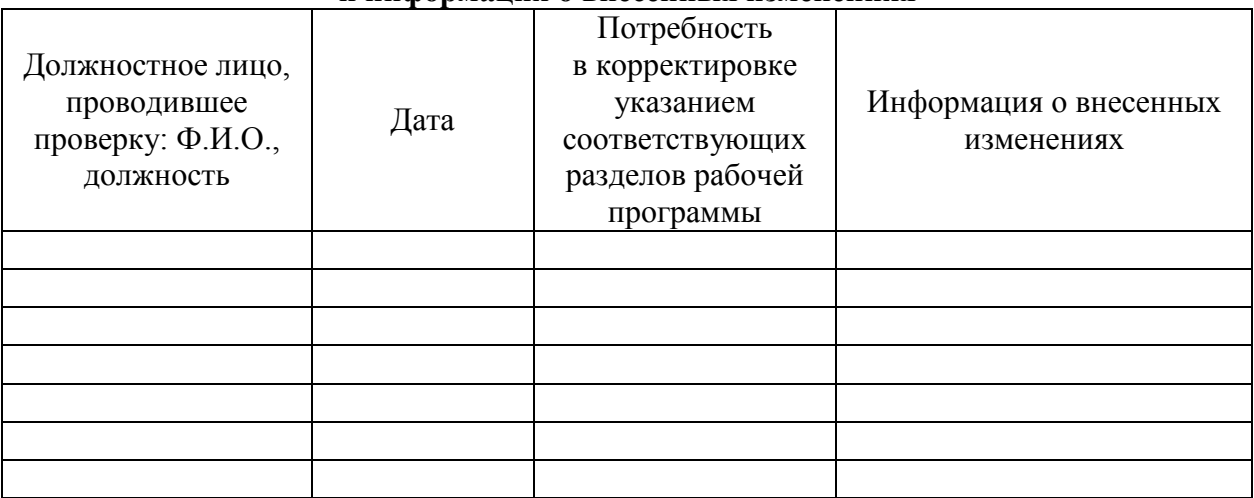

#### **Лист периодических проверок рабочей программы и информация о внесенных изменениях**